# **Wirtschaftsinformatik 1** Grundlagen, eigene Funktionen

# Bernd Blümel, Christian Bockermann, Volker Klingspor

Hochschule Bochum

Wintersemester 2023/24

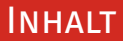

#### **Inhalt**

- 1 [Wiederholung](#page-2-0)
- 2 [Visual Basic for Applications \(VBA\)](#page-15-0)
- 3 [Benutzerdefinierte Funktionen](#page-24-0)
- 4 [Bedingte Anweisungen mit If](#page-38-0)

# <span id="page-2-0"></span>**Wiederholung**

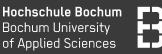

## Programmierung als Grundlage für Datenverarbeitung

- Strukturierung von Abläufen
- Präzise Beschreibung von Abläufen
- Effiziente Bearbeitung wiederkehrender Aufgaben

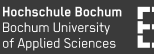

#### Programmierung als Grundlage für Datenverarbeitung

- Strukturierung von Abläufen
- Präzise Beschreibung von Abläufen
- Effiziente Bearbeitung wiederkehrender Aufgaben

Programme sind die Werkzeuge zur Manipulation, Berechnung, Analyse, Visualisierung und den Zugriff von/auf Daten.

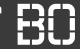

- Zu jedem Einkauf gibt es einen Kassenbon
- Jeder Kassenbon enthält den Gesamtbetrag des Einkaufs
- Sie wollen den durchschnittlichen Tagesumsatz berechnen

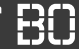

- Zu jedem Einkauf gibt es einen Kassenbon
- Jeder Kassenbon enthält den Gesamtbetrag des Einkaufs
- Sie wollen den durchschnittlichen Tagesumsatz berechnen

Wie gehen Sie vor? (Algorithmus)

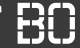

- Zu jedem Einkauf gibt es einen Kassenbon
- Jeder Kassenbon enthält den Gesamtbetrag des Einkaufs
- Sie wollen den durchschnittlichen Tagesumsatz berechnen

Wie gehen Sie vor? (Algorithmus)

$$
\text{Durchschnitt} = \frac{\text{Summe}}{\text{Anzahl}}
$$

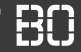

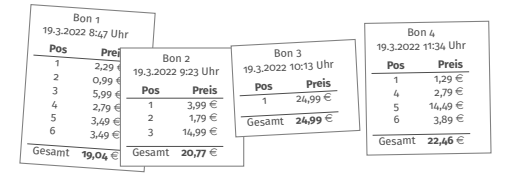

**Variablen** Summe: o€<br>Anzahl: 0  $\Omega$ 

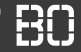

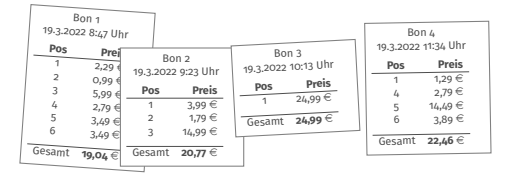

**Variablen** Summe: o€<br>Anzahl: 0  $\Omega$ 

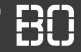

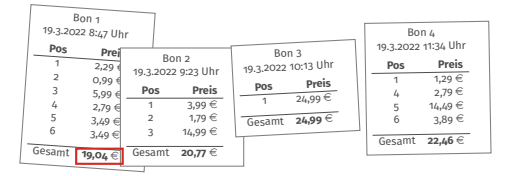

Summe: 19,04 € **Variablen Anzahl:** 1

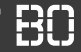

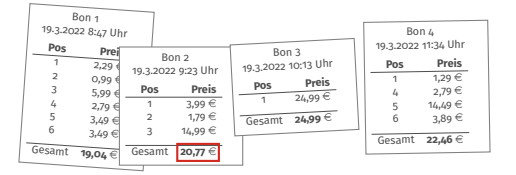

Summe: 39,81 € Anzahl: **Variablen** Anzahl: 2

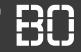

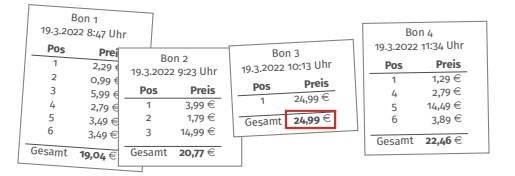

Summe: 64,80 € Anzahl: **Variablen** Anzahl: 3

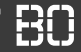

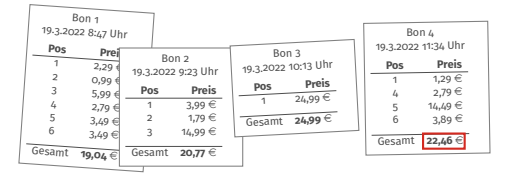

Anzahl: **Variablen**

Summe: 87,26 € 4

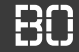

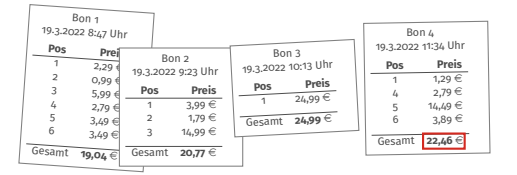

Summe: 87,26 € **Variablen Anzahl:** 4

Durchschnitt:

$$
\frac{\text{Summe}}{\text{Anzahl}} = \frac{87,26}{4} = 21,815 \in
$$

# <span id="page-15-0"></span>**Visual Basic for Applications (VBA)**

#### Bon-Daten in einer Excel-Tabelle:

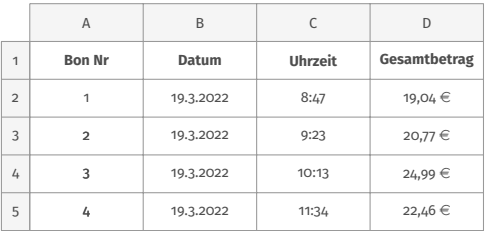

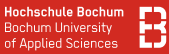

#### Bon-Daten in einer Excel-Tabelle:

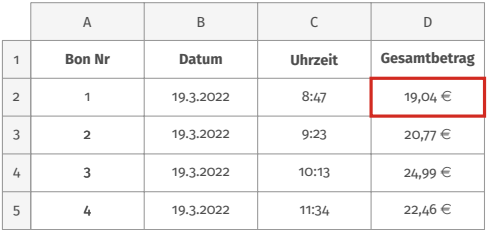

#### **Wie groß ist der Anteil der Umsatzsteuer?**

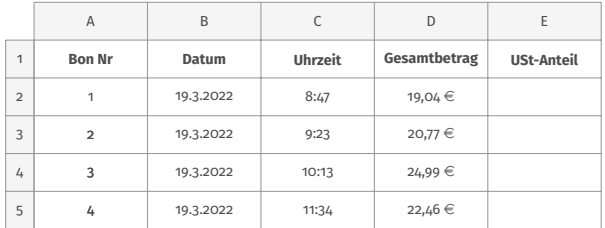

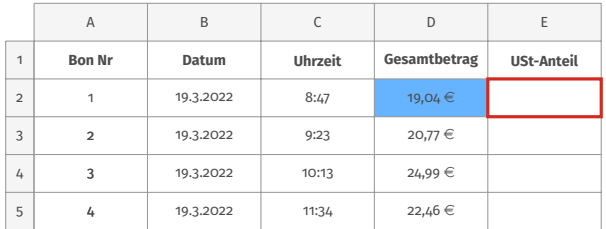

Annahme: Steuersatz ist 19%

umsatzsteuer = (gesamtbetrag / 1, 19)  $\cdot$  0, 19

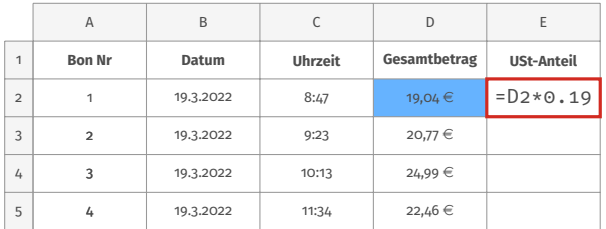

Annahme: Steuersatz ist 19%

umsatzsteuer = (gesamtbetrag / 1, 19)  $\cdot$  0, 19

# **Excel - Tabellen und Formeln**

- Jede Zelle in Excel eindeutig adressierbar (z.B. A3)
- Zellen können unterschiedliche Werte enthalten:
	- Datum, Uhrzeit
	- Währung, Nummer
	- Text, usw.

# **Formeln in Excel**

- Zellen können Formeln enthalten (beginnt mit =)
- Formeln können Zellen referenzieren (z.B. =A4\*3)
- Vordefinierte Funktionen in Formeln möglich
- Viele Funktionen in Excel enthalten

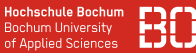

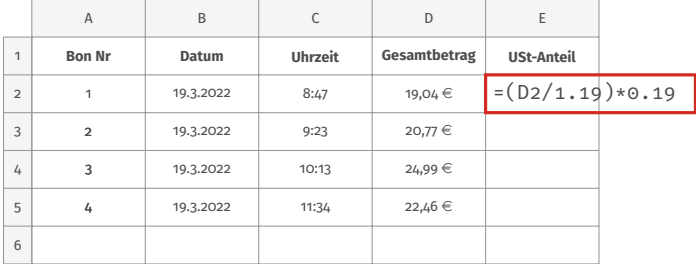

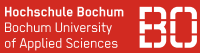

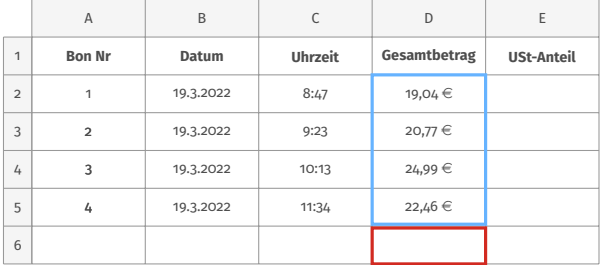

=SUMME(D2:D5)

# <span id="page-24-0"></span>**Benutzerdefinierte Funktionen**

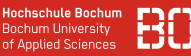

#### **Excel enthält Macro-Sprache (VBA)**

- Definition von eigenen Funktion ("Programme")
- Werden in Modulen gespeichert (.xlsm Format!!)
- Möglichkeit, Excel zu erweitern

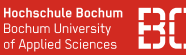

#### **Excel enthält Macro-Sprache (VBA)**

- Definition von eigenen Funktion ("Programme")
- Werden in Modulen gespeichert (.xlsm Format!!)
- Möglichkeit, Excel zu erweitern

#### **Demo: Excel, Entwicklertools, Modul einfügen**

[vgl. Videos in ScieBo]

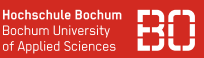

#### **Macros nur in .xlsm Dateien**

- Normale Excel-Dateien (.xls, .xlsx) enthalten keine Macros
- Zum Speichern von Macros sind .xlsm Dateien vorgesehen
- **Wichtig für die Klausur!**

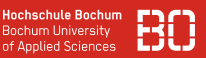

#### **Macros nur in .xlsm Dateien**

- Normale Excel-Dateien (.xls, .xlsx) enthalten keine Macros
- Zum Speichern von Macros sind .xlsm Dateien vorgesehen
- **Wichtig für die Klausur!**

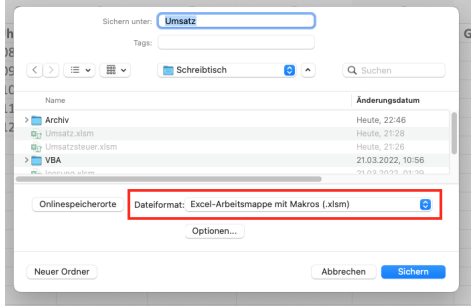

#### **Zurück zum Beispiel: Umsatzsteuer**

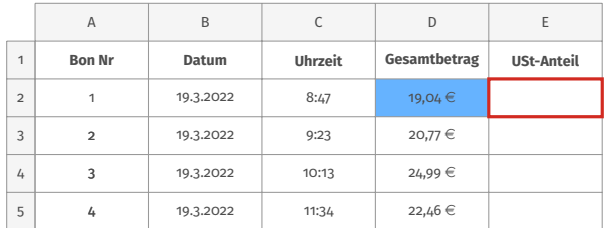

Annahme: Steuersatz ist 19%

umsatzsteuer = (gesamtbetrag / 1, 19)  $\cdot$  0, 19

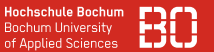

#### **Formulierung als mathematische Funktion**

 $f(x) = (x / 1, 19) \cdot 0, 19$ 

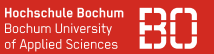

# **Formulierung als mathematische Funktion**

$$
f(x) = (x / 1, 19) \cdot 0, 19
$$

- Was für einen Parameter (Datentyp) braucht *f* ?
- Was für ein Ergebnis (Datentyp) liefert *f* ?

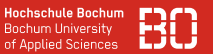

# **Formulierung als mathematische Funktion**

 $f(x) = (x / 1, 19) \cdot 0, 19$ 

- Was für einen Parameter (Datentyp) braucht *f* ?
- Was für ein Ergebnis (Datentyp) liefert *f* ?
- Wie definieren wir *f* als eigene Funktion in VBA?

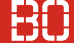

#### **Datentypen in VBA**

## **Int, Long**

• Ganzzahlige Werte (Int für Werte von -32.768 bis 32.767), Long hat sehr großen Wertebereich (z.B. für Anzahlen)

# **Double**

• Fließkommazahlen (z.B. für Währungsbeträge, Durchschnittswerte,..)

# **String**

• Text-Daten (z.B. für beschreibende Werte, Namen, usw.)

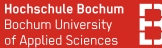

### **Programmierung als VBA-Funktion**

VBA Funktion, z.B. in Modul1:

```
Function umsatzsteuer(betrag As Double) As Double
 umsatzsteuer = (betrag / 1.19) * 0.19End Function
```
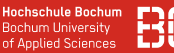

#### **Programmierung mit Konstanten**

Definition von Konstanten zur besseren Lesbarkeit:

```
Function umsatzsteuer(betrag As Double) As Double
 Const steuersatz As Double = 0.19
 umsatzsteuer = (betrag / (1 + steuersatz)) *steuersatz
End Function
```
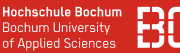

#### **Programmierung mit Konstanten**

Definition von Konstanten zur besseren Lesbarkeit:

```
Function umsatzsteuer(betrag As Double) As Double
 Const steuersatz As Double = 0.19
 umsatzsteuer = (betrag / (1 + steuersatz)) *steuersatz
End Function
```
**Warum Konstanten verwenden?**

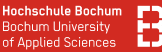

#### **Definition von Variablen**

Definition von eigenen Variablen möglich:

```
Function umsatzsteuer(betrag As Double) As Double
 Const steuersatz As Double = 0.19
  ' Hilfsvariable fuer das Ergebnis
  Dim ergebnis As Double
  ergebnis = (betrag / (1 + steuersatz)) * steuersatz
  ' Funktionswert zuweisen
  umsatzsteuer = ergebnis
End Function
```
# <span id="page-38-0"></span>**Bedingte Anweisungen mit If**

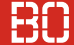

## **Beispiel: Gebührenberechnung**

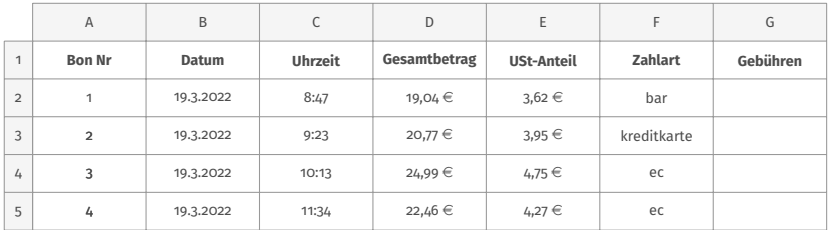

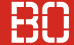

### **Beispiel: Gebührenberechnung**

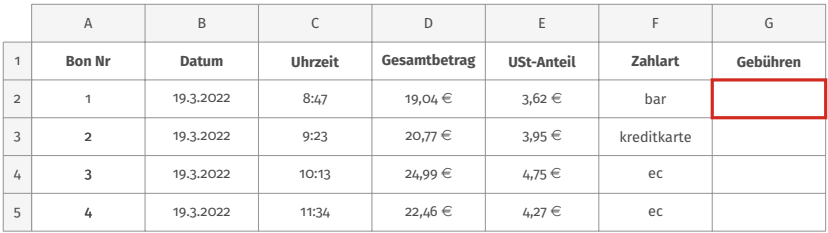

- Barverkauf: keine Gebühren
- EC-Karte: 1% des Gesamtbetrags
- Kreditkarte: 2,5% des Betrags, mindestens jedoch 0,50  $\in$

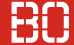

### **Beispiel: Gebührenberechnung**

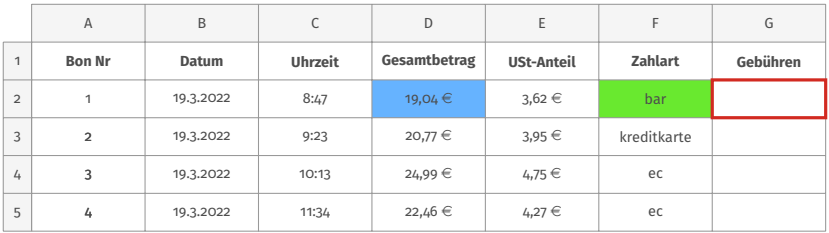

- Barverkauf: keine Gebühren
- EC-Karte: 1% des Gesamtbetrags
- Kreditkarte: 2,5% des Betrags, mindestens jedoch 0,50  $\in$

# **Benutzerdefinierte Funktion gebuehr(..)**

- Welchen Datentyp liefert die Funktion?
- Wovon ist die Berechnung Abhängig?

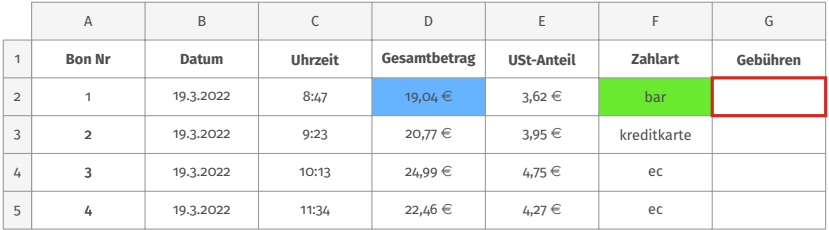

# **Formulierung als mathematische Formel**

$$
g(betrag, zahlart) = \begin{cases} 0.00 € & \text{wenn zahlart "bar" ist} \\ betrag \cdot 0.01 & \text{wenn zahlart "ec"} \\ betrag \cdot 0.025 & \text{wenn zahlart "kreditkarte"} \end{cases}
$$

#### **Formulierung als mathematische Formel**

$$
g(betrag, zahlart) = \begin{cases} 0.00 € & \text{wenn zahlart "bar" ist} \\ betrag \cdot 0.01 & \text{wenn zahlart "ec"} \\ betrag \cdot 0.025 & \text{wenn zahlart "kreditkarte"} \end{cases}
$$

# **Wie schreiben wir das als Funktion in VBA?**

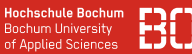

#### **Bedingte Anweisung mit If**

- Programme laufen sequenziell ab
- If-Anweisung erlaubt bedingte Ausführung

If bedingung Then anweisung1 anweisung2 End If

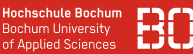

#### **Bedingte Anweisung mit If**

- Programme laufen sequenziell ab
- If-Anweisung erlaubt bedingte Ausführung

If bedingung Then anweisung1 anweisung2 End If

Innere Anweisungen werden nur ausgeführt, wenn bedingung wahr ist

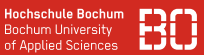

#### **Bedingungen für If-Konstrukt**

- Ausdrücke, die boolschen Wert (true/false) liefern
- zum Beispiel durch Vergleiche:

```
If umsatz > 1000.0 Then
  anweisung1
End IF
```
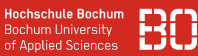

#### **Bedingte Anweisung mit If**

- Möglichkeit für Else Zweig
- Alternativ-Ausführung, falls bedingung NICHT erfüllt ist

```
If bedingung Then
   anweisung1
Else
   anweisung2
End If
```
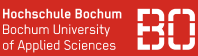

#### **Bedingte Anweisung mit If**

- Möglichkeit für Else Zweig
- Alternativ-Ausführung, falls bedingung NICHT erfüllt ist

```
If bedingung Then
   anweisung1
Else
   anweisung2
End If
```
Je nach Wert von bedingung wird **entweder** anweisung1 **oder** anweisung2 ausgeführt

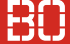

# **Beispiel: Funktion zur Gebührenberechnung**

Wirtschaftsinformatik 1 - Grundlagen, eigene Funktionen 27 / 28

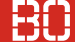

#### **Verschachtelte Bedingungen mit ElseIf**

If bedingung1 Then anweisung1 ElseIf bedingung2 Then anweisung2 ElseIf bedingung3 Then anweisung3 End If